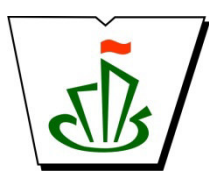

## **МИНИСТЕРСТВО ОБРАЗОВАНИЯ, НАУКИ И МОЛОДЕЖНОЙ ПОЛИТИКИ РЕСПУБЛИКИ КОМИ ГОСУДАРСТВЕННОЕ ПРОФЕССИОНАЛЬНОЕ ОБРАЗОВАТЕЛЬНОЕ УЧРЕЖДЕНИЕ «СЫКТЫВКАРСКИЙ ГУМАНИТАРНО-ПЕДАГОГИЧЕСКИЙ КОЛЛЕДЖ имени И.А. КУРАТОВА»**

 ДОКУМЕНТ ПОДПИСАН ЭЛЕКТРОННОЙ ПОДПИСЬЮ

Сертификат: 00B9ED4BDEAC95BD3CAA2D12D2E472BCE5 Владелец: Выборных Елена Алексеевна Действителен: с 09.08.2022 до 02.11.2023

**«УТВЕРЖДАЮ»**  Директор ГПОУ «СГПК»

# НАИМЕНОВАНИЕ УЧЕБНОГО ЦИКЛА

**(ОБЩЕПРОФЕССИОНАЛЬНЫЕ ДИСЦИПЛИНЫ**)

# **РАБОЧАЯ ПРОГРАММА ОП.08 Компьютерная графика**

**Для студентов, обучающихся профессии 54.01.20 Графический дизайнер**

**(базовая подготовка)** 

**Сыктывкар, 2022** 

Рабочая программа учебной дисциплины разработана на основе Федерального государственного образовательного стандарта по специальности среднего профессионального образования

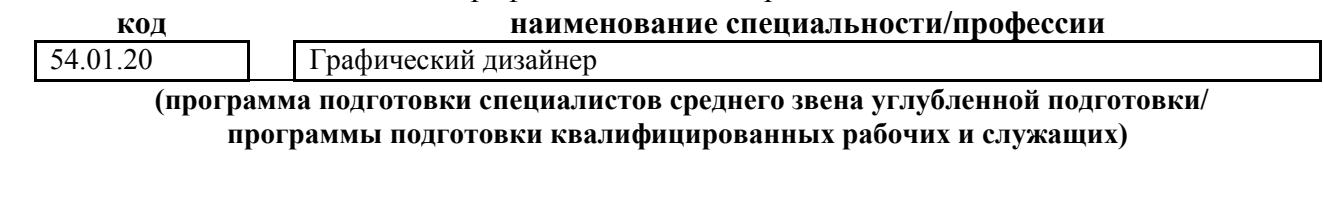

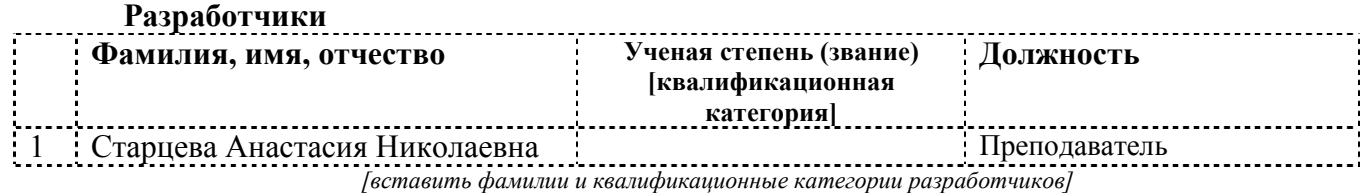

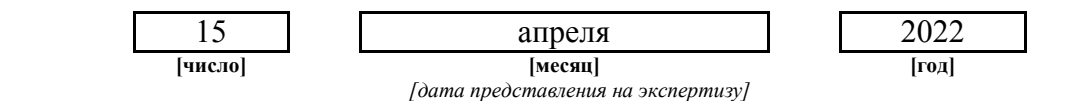

Рекомендована ПЦКП педагогики, психологии и эстетических дисциплин Протокол № 5 от «29» апреля 2022 г.

Рассмотрена научно-методическим советом ГПОУ «Сыктывкарский гуманитарно-педагогический колледж имени И.А. Куратова» Протокол № 3 от «27» мая 2022 г.

## **Содержание**

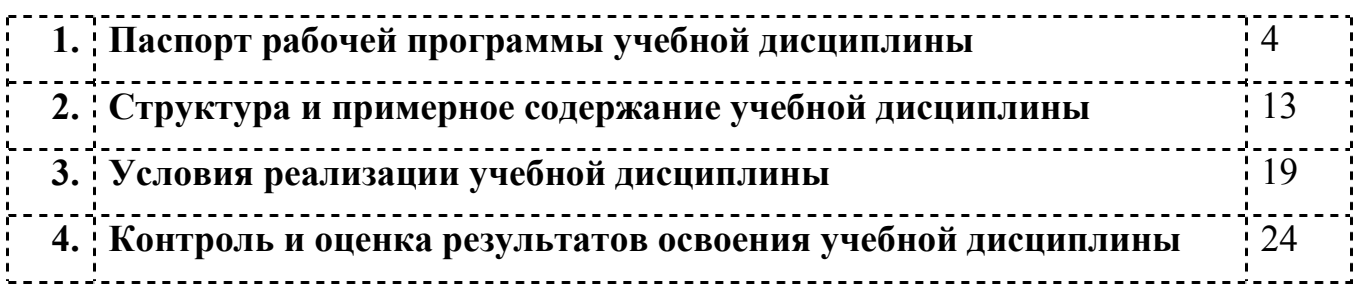

## **1. ПАСПОРТ**

## **рабочей программы учебной дисциплины**

ОП.08 Компьютерная графика

**[наименование дисциплины в соответствии с ФГОС]**

#### **1.1. Область применения рабочей программы учебной дисциплины**

Рабочая программа учебной дисциплины является частью Общепрофессионального цикла Обязательной части учебных циклов основной профессиональной образовательной программы в соответствии с Примерной образовательной программой среднего профессионального образования Профессии 54.01.20 Графический дизайнер

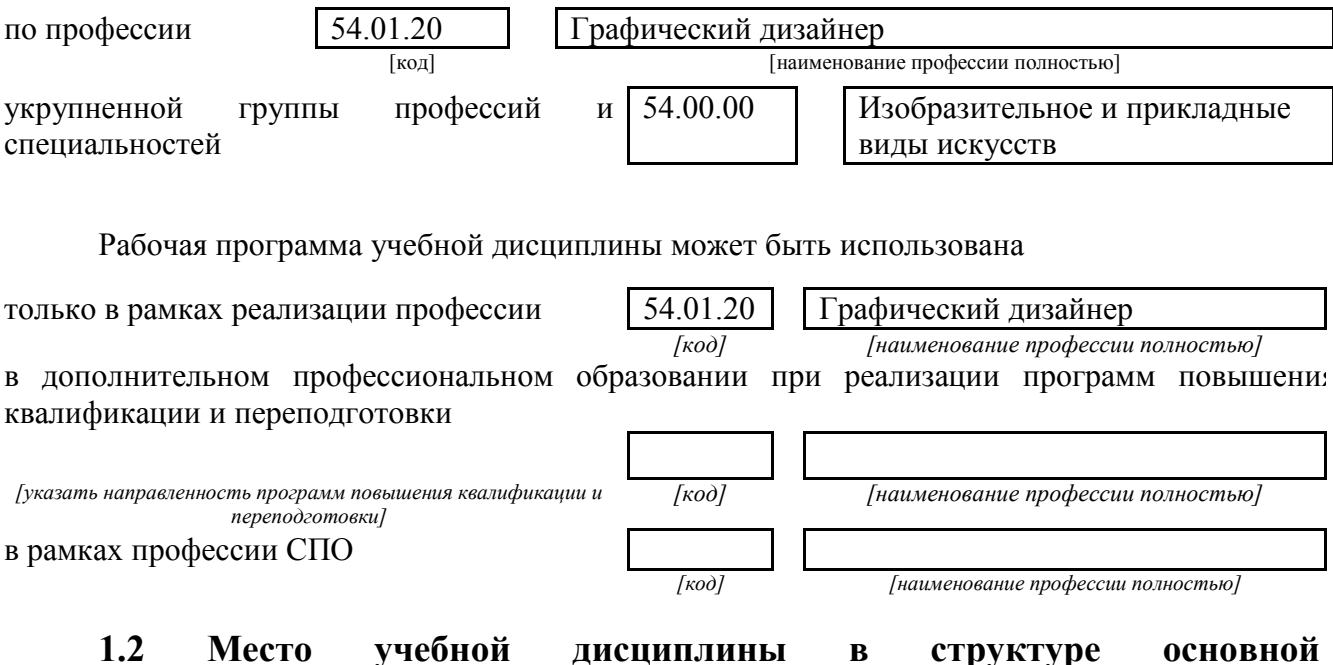

**профессиональной образовательной программы** 

Данная учебная дисциплина входит:

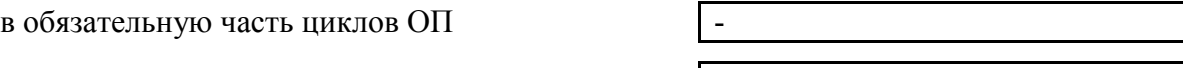

в вариативную часть циклов ОП  $\vert$  68

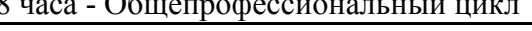

*[наименование цикла в соответствии с ФГОС]* 

#### **1.3. Цели и задачи учебной дисциплины – требования к результатам освоения учебной дисциплины:**

В результате освоения учебной дисциплины обучающийся должен уметь:

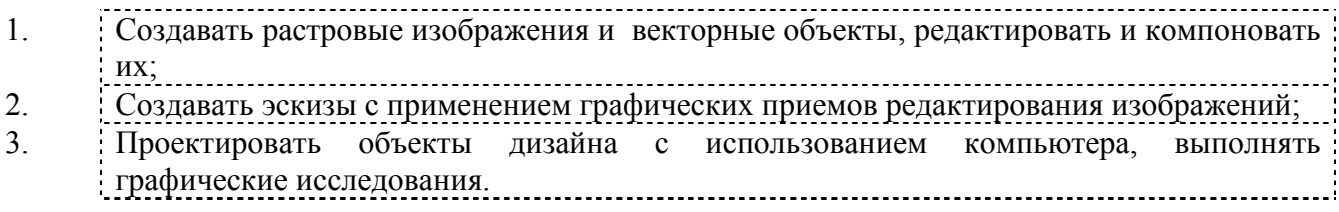

В результате освоения учебной дисциплины обучающийся должен знать:

1. Условия обработки объектов, их статического и интерактивного редактирования;

- 
- 2. Основы использования заливок при создании изображения;<br>3. Условия релактирования векторных и растровых объектов, организац 3. Условия редактирования векторных и растровых объектов, организации пространства фона.

#### В результате изучения по дисциплине

Компьютерная графика,

 *[наименование общепрофессиональной дисциплины в соответствии с ФГОС]* 

обучающийся должен освоить общие **(ОК)** и профессиональные **(ПК)** компетенции.

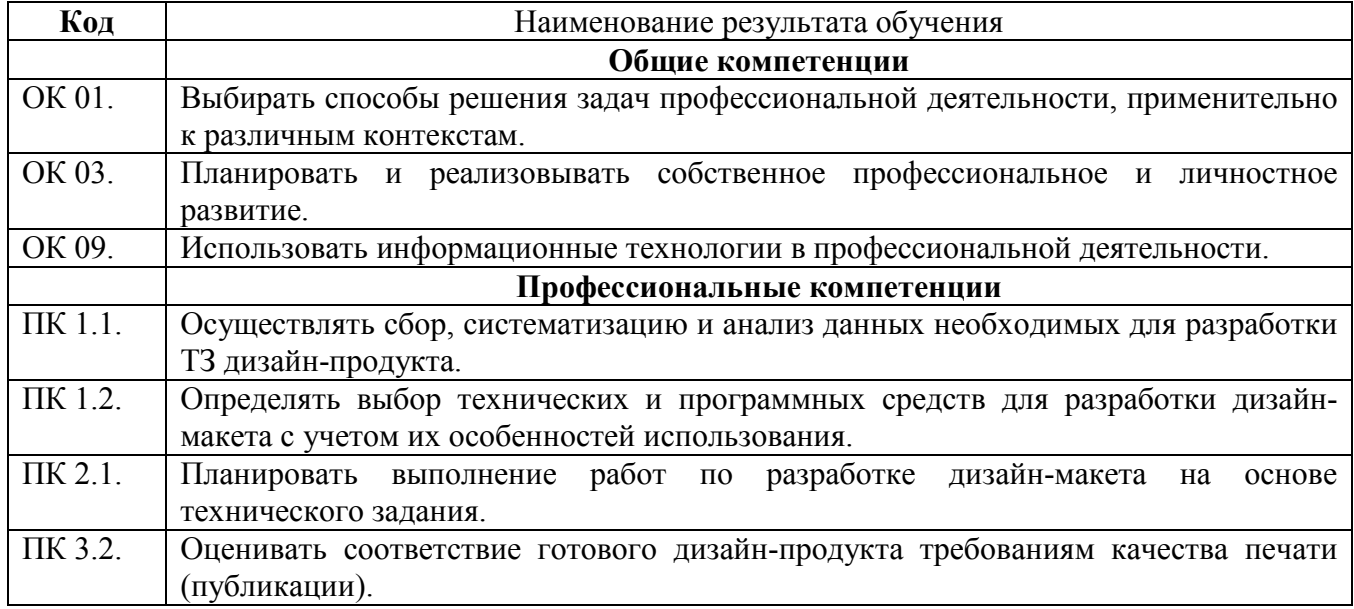

#### **1.4. Рекомендуемое количество часов на освоение программы учебной дисциплины:**

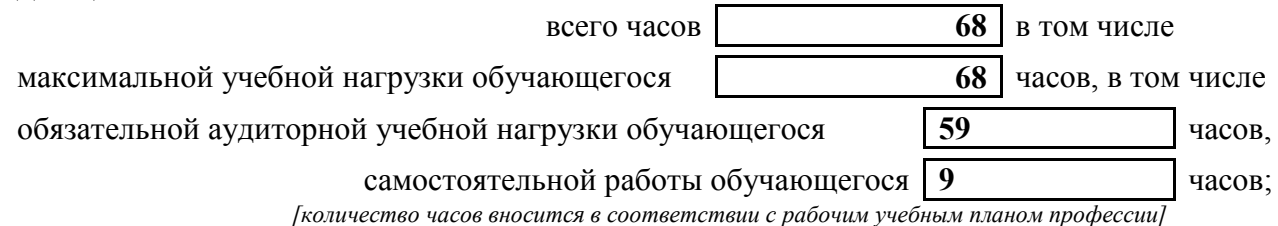

### **2. СТРУКТУРА И СОДЕРЖАНИЕ УЧЕБНОЙ ДИСЦИПЛИНЫ 2.1. Объем учебной дисциплины и виды учебной работы**

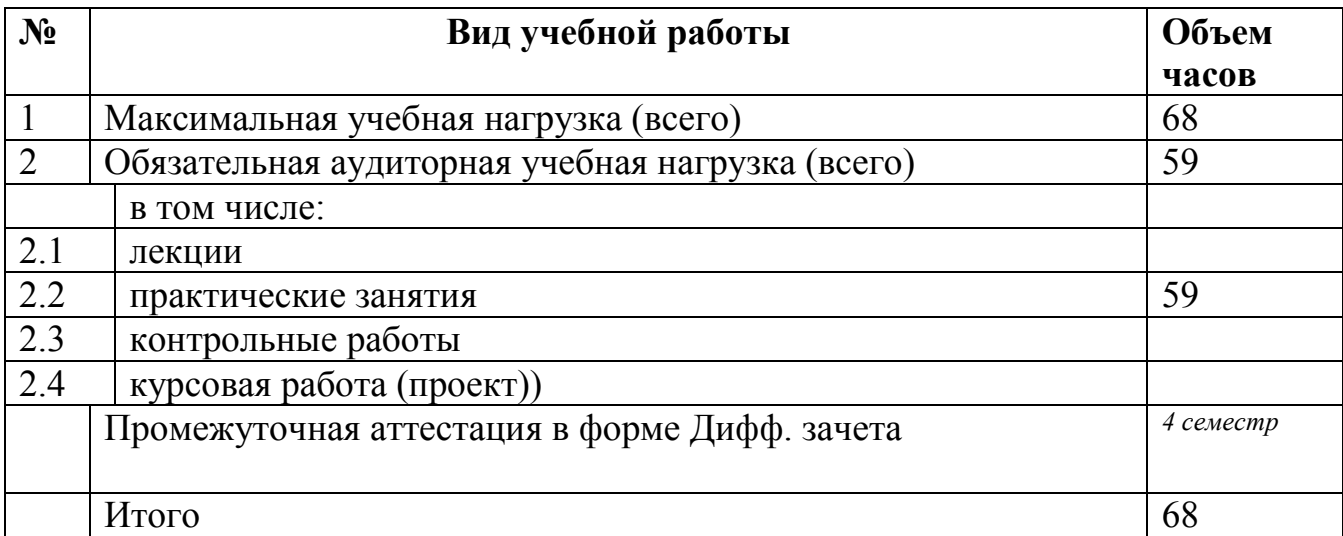

#### **2.2. Примерный тематический план и содержание учебной дисциплины**

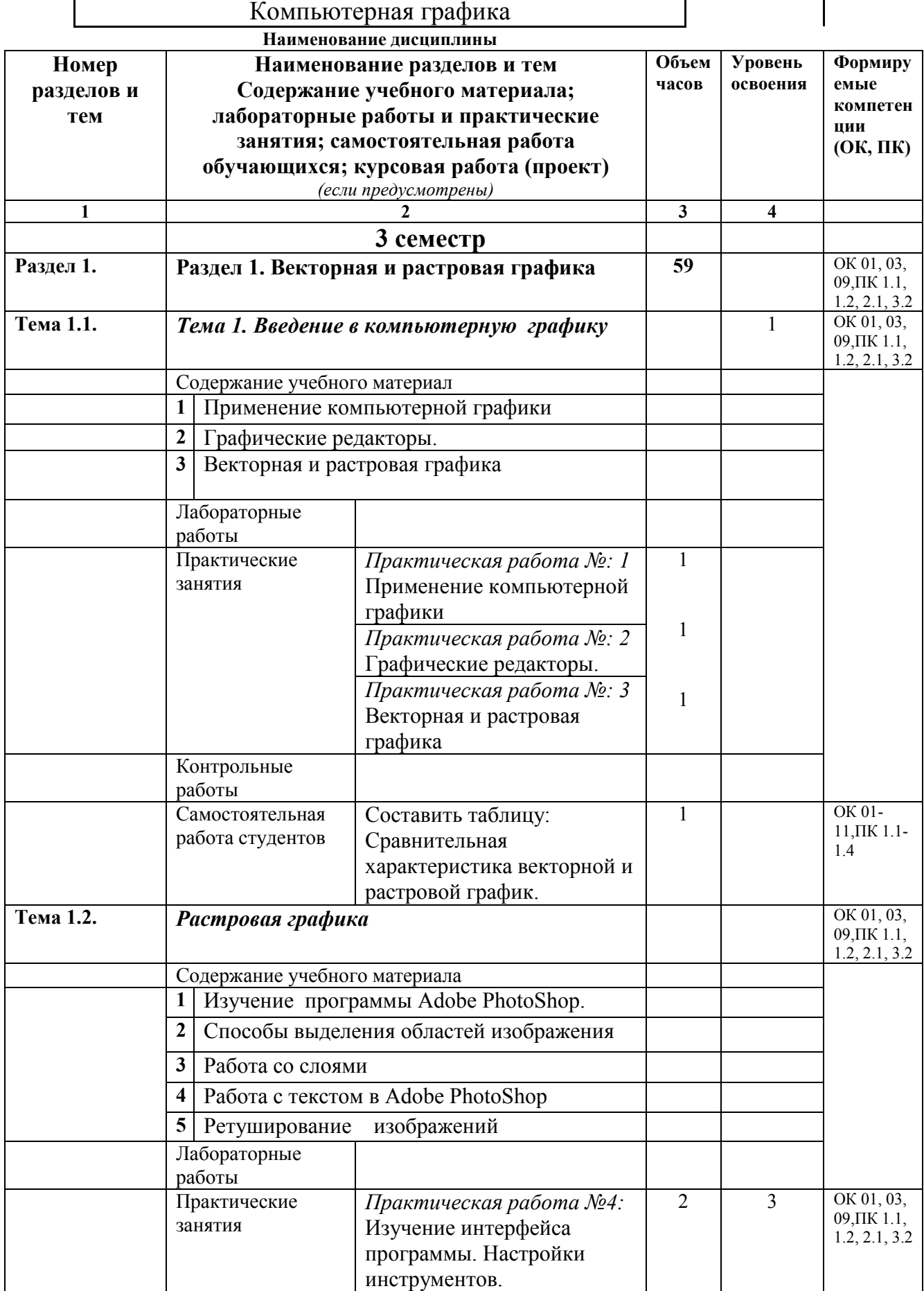

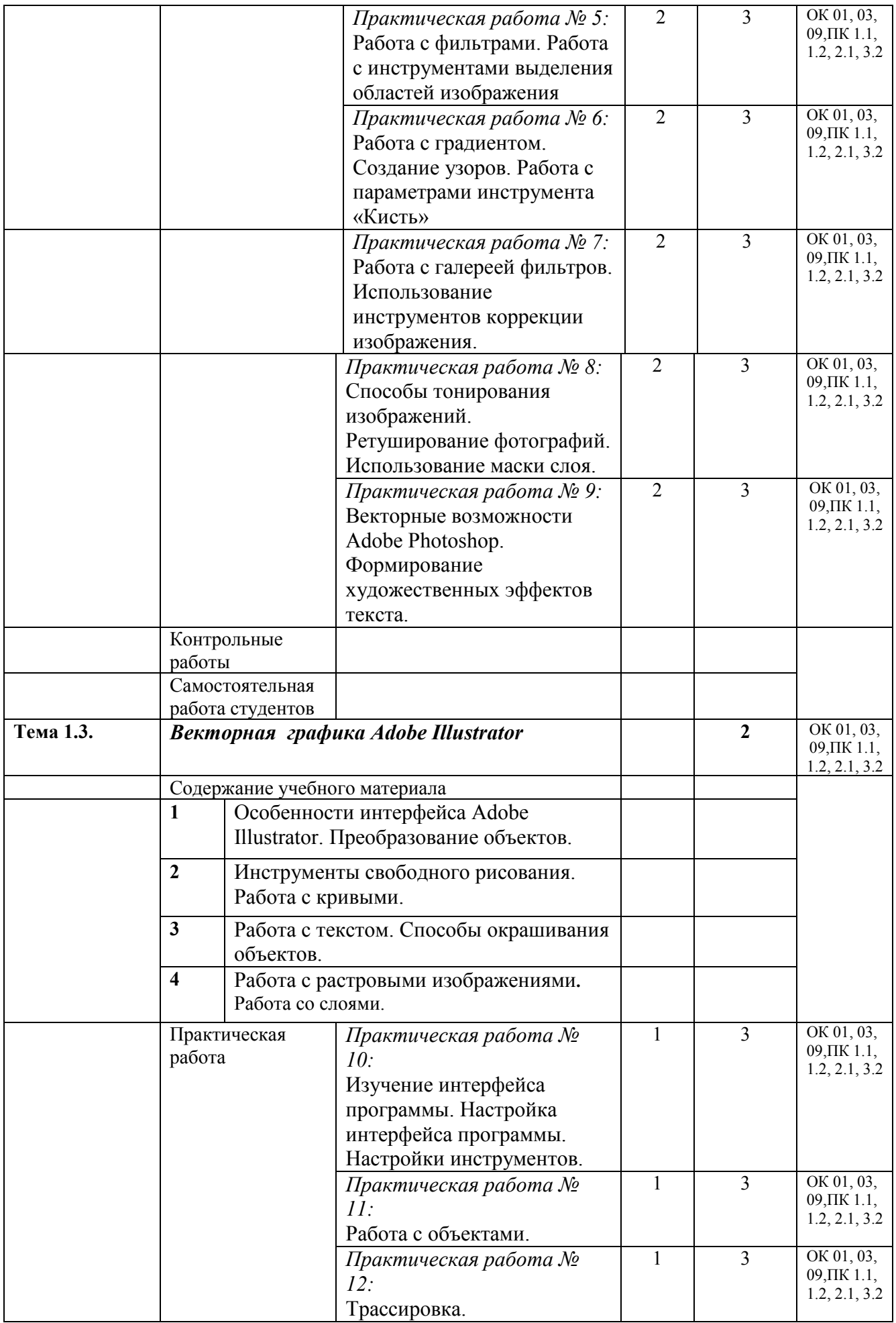

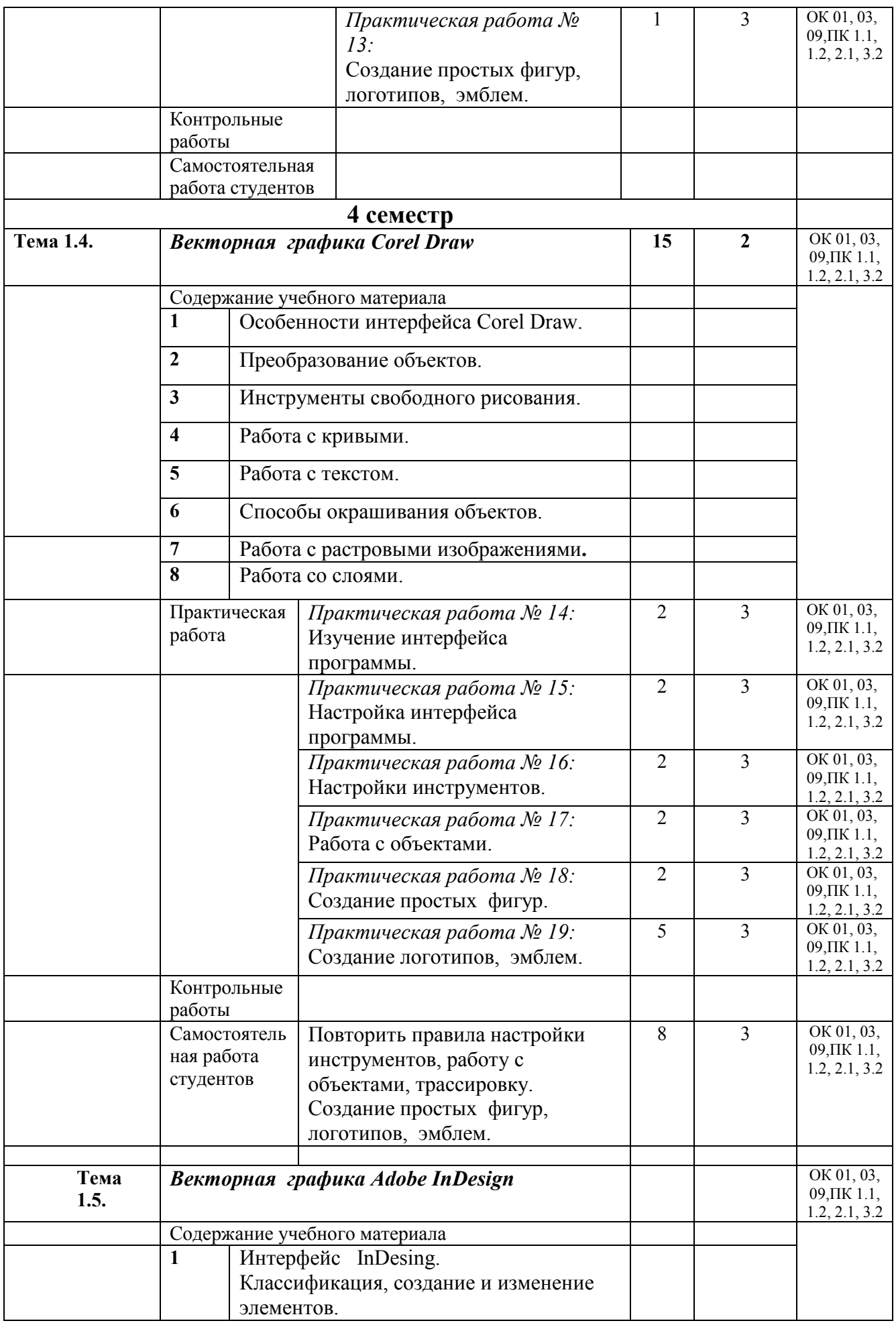

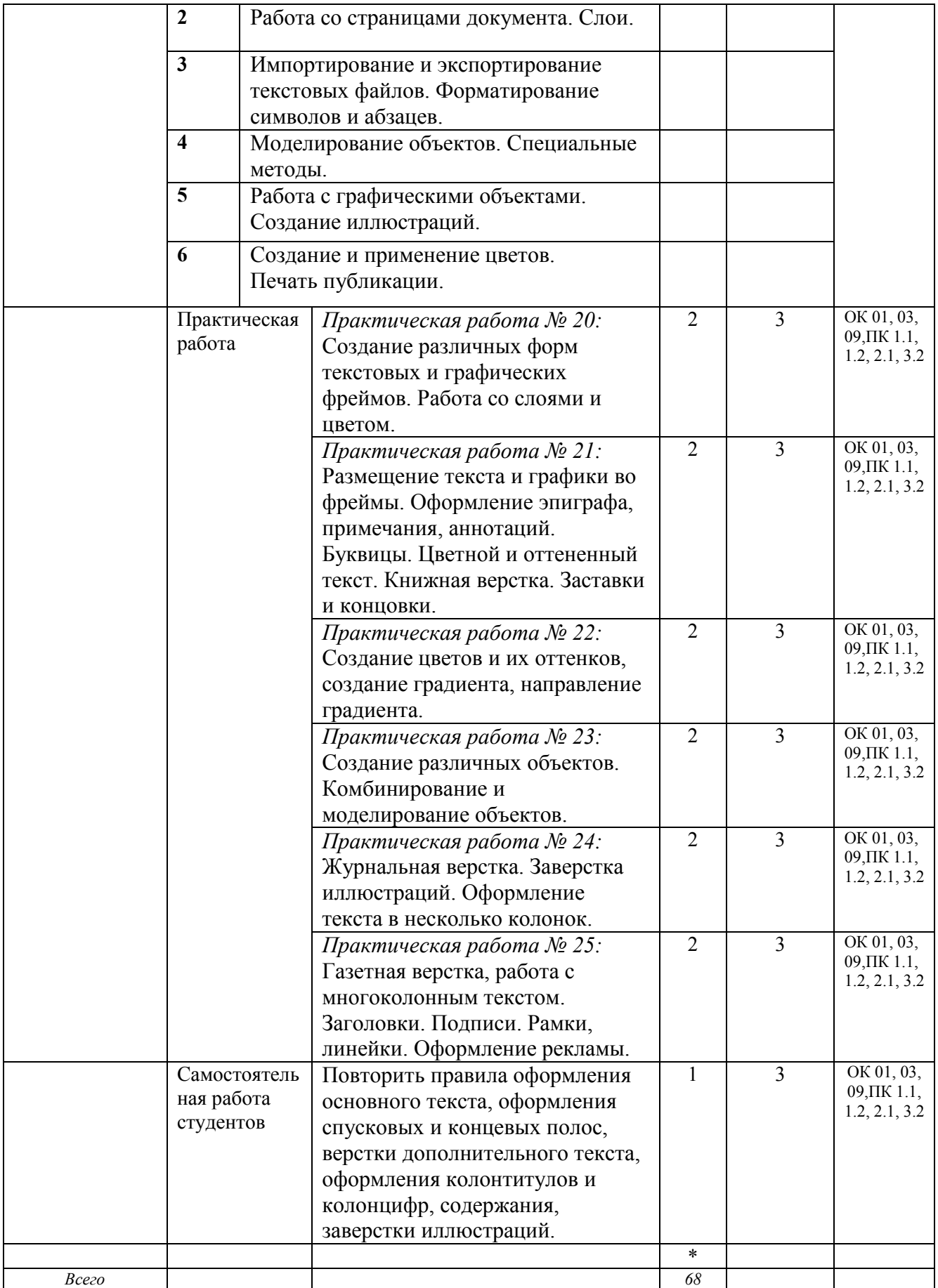

## **3. УСЛОВИЯ РЕАЛИЗАЦИИ УЧЕБНОЙ ДИСЦИПЛИНЫ**

#### **3.1. Требования к минимальному материально-техническому обеспечению**

Реализация профессионального модуля предполагает наличие

- 3.1.1 учебного кабинета
- 3.1.2 лаборатории №110, Лаборатория информационно-коммуникационных технологий 3.1.3 зала библиотека; читальный зал с выходом в сеть Интернет.

### **3.2 Оборудование лаборатории и рабочих мест кабинета**

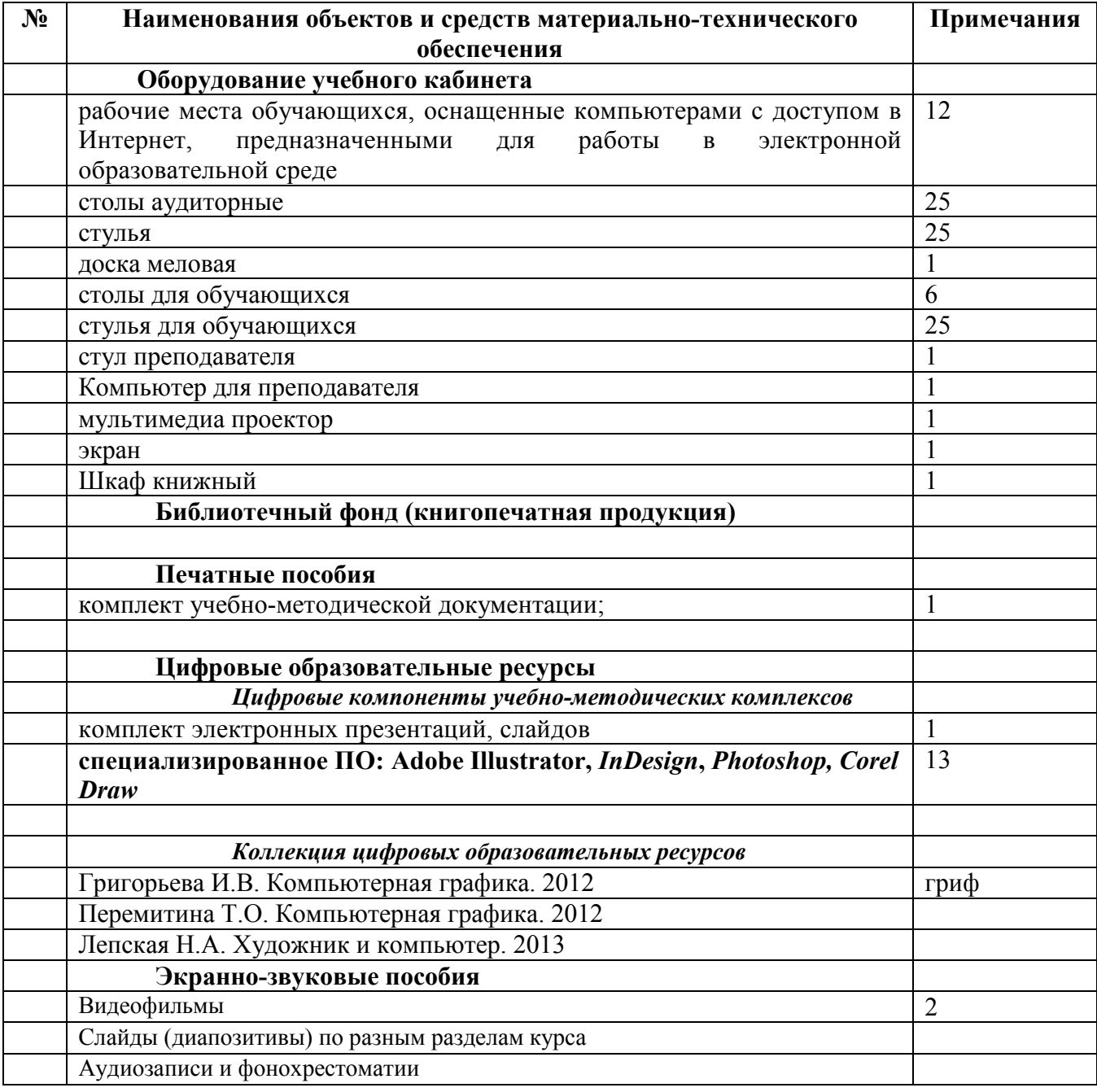

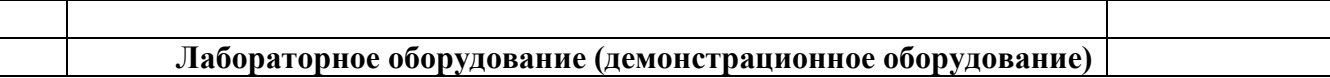

#### **Технические средства обучения**

*[заполняется при наличии в кабинете в соответствии со спецификацией]* 

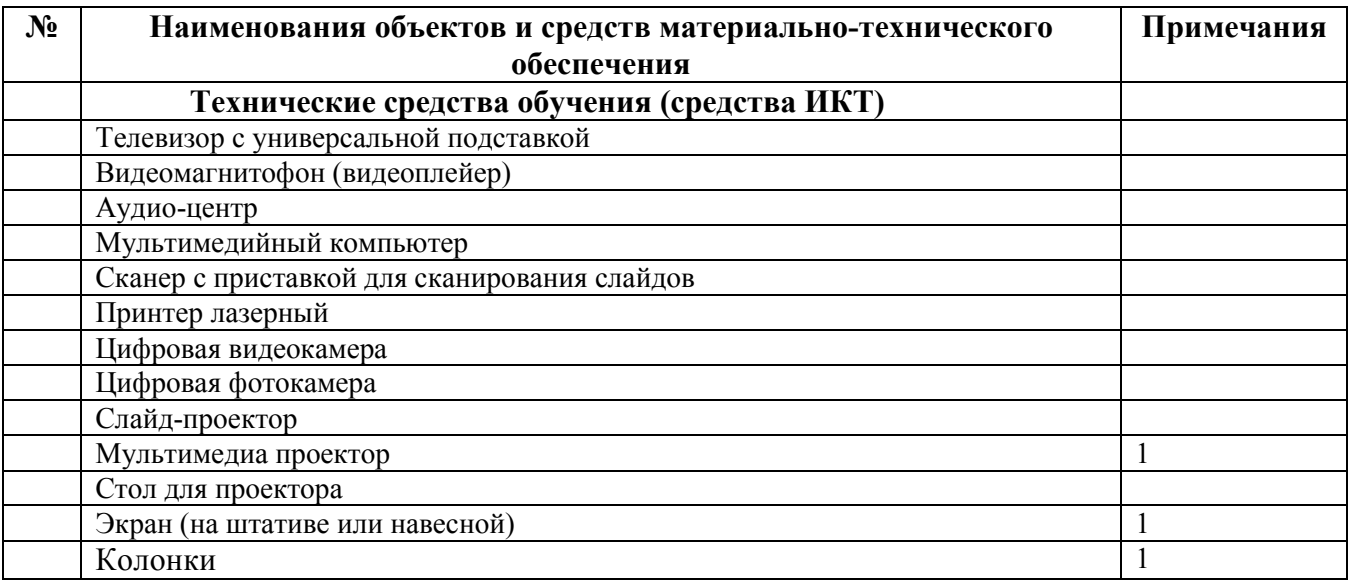

## **3.3. ИСПОЛЬЗУЕМЫЕ ТЕХНОЛОГИИ ОБУЧЕНИЯ**

В целях реализации компетентностного подхода в образовательном процессе используются следующие активные и интерактивные формы проведения занятий: компьютерные симуляции, деловые и ролевые игры, анализ конкретных ситуаций, кейс метод, психологические и иные тренинги, круглый стол (групповые дискуссии и дебаты), проблемное обучение, мозговой штурм или брейнсторминг, интеллект-карты, интернет-экскурсии (интерактивная экскурсия), экскурсионный практикум, мастер-класс, знаково-контекстное обучение, проектное обучение, олимпиада, лабораторные опыты, конференция, дистанционное обучение, работа в малых группах, социальные проекты (внеаудиторные формы - соревнования, фильмы, спектакли, выставки и др.), интерактивные лекции (применением видео- и аудиоматериалов) и др.

## **3.4. ИНФОРМАЦИОННОЕ ОБЕСПЕЧЕНИЕ ОБУЧЕНИЯ Перечень рекомендуемых учебных изданий, Интернет-ресурсов, дополнительной литературы**

#### **Основные источники, включая электронные (2-3 издания)**

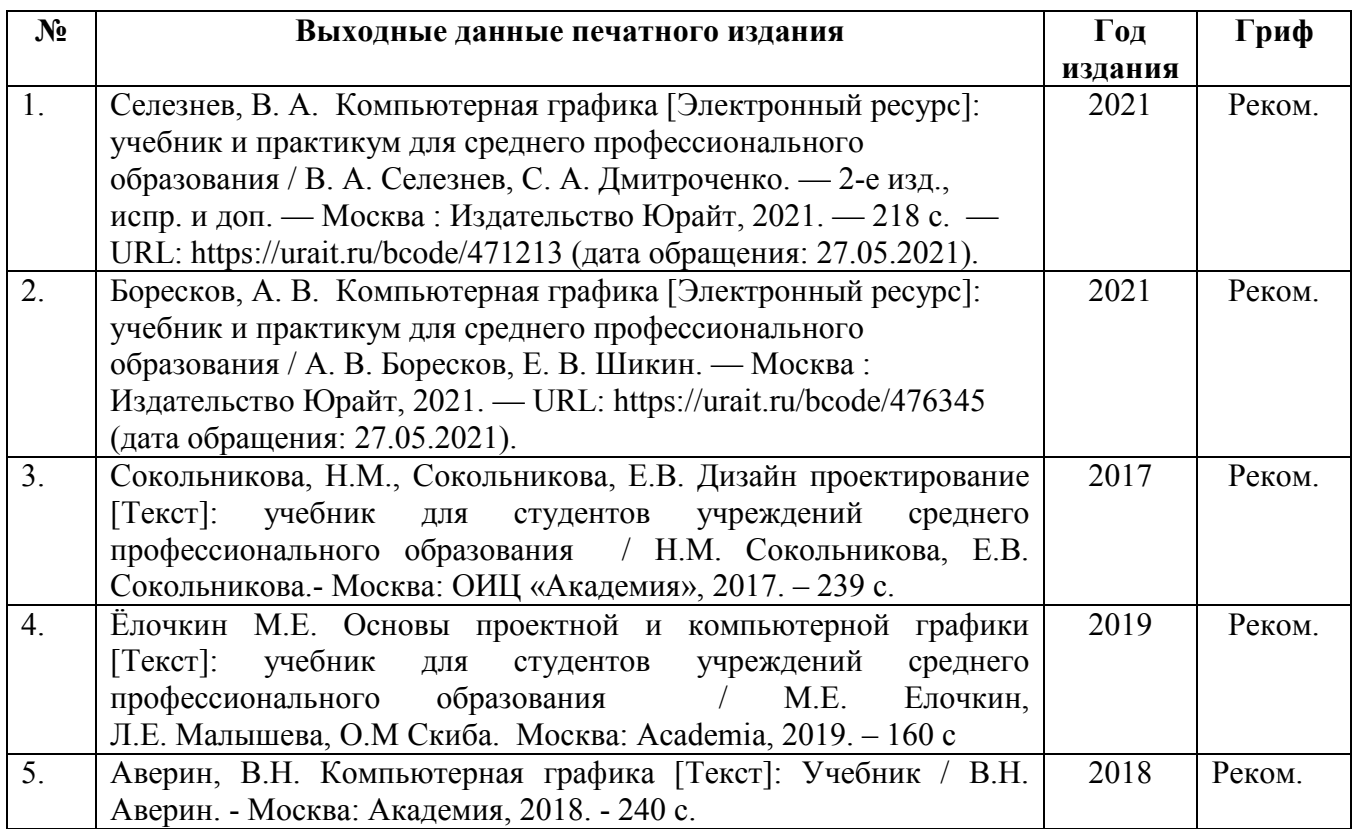

#### **Дополнительные источники, включая электронные**

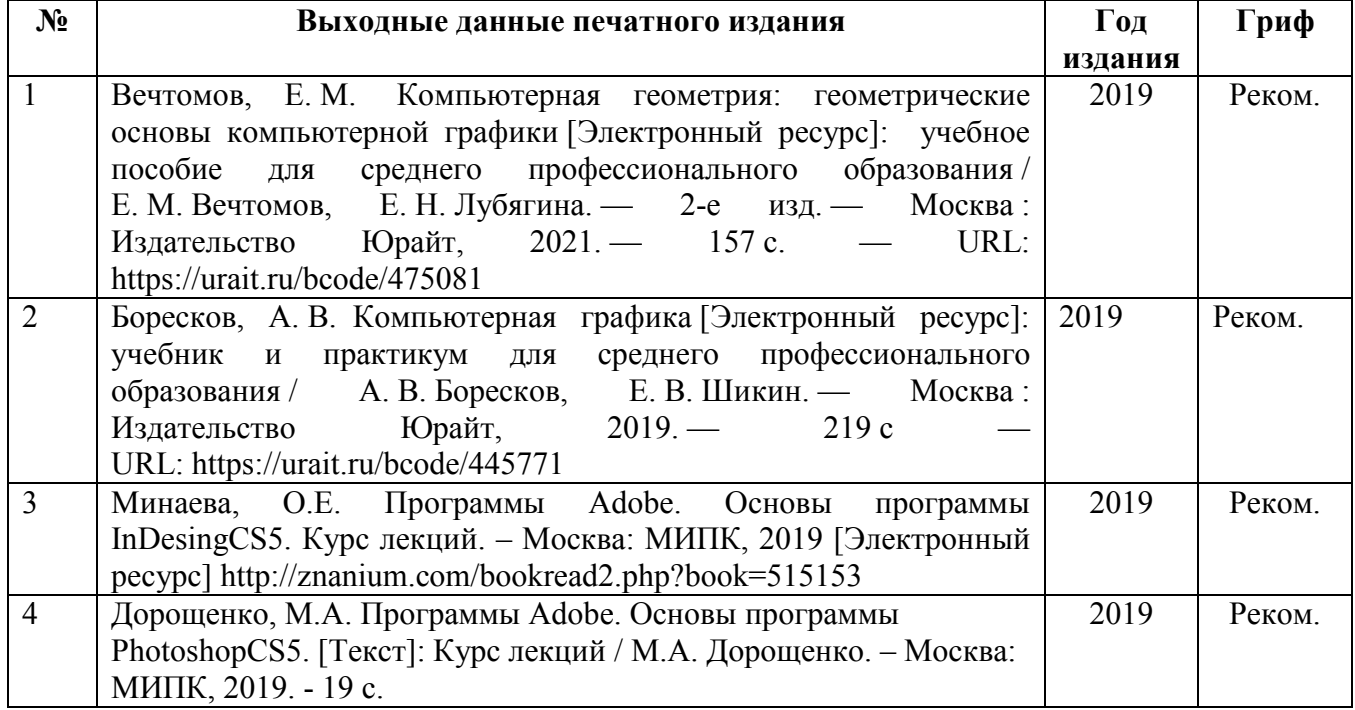

### **Ресурсы Интернет**

**Skillbox** https://skillbox.ru создание креативных концепций и компьютерной графики для игр и кино.

**Компьютерная академия «ШАГ»** https://msk.itstep.org/Учебная программа "Компьютерная графика и дизайн" подойдет для тех, кто хочет получить творческую профессию, развить в себе дизайнерское видение и креативность, освоить компьютерные программы для дизайнера.

**Учебный центр «Специалист»** https://www.specialist.ru На курсах компьютерной графики в «Специалисте» вы научитесь создавать авторские открытки и листовки, оригинальные макеты, верстать журналы, разрабатывать дизайн сувенирной продукции.

**Открытая киностудия «Лендок»** http://lendocstudio.com Программа рассчитана для тех людей, которые только начали монтировать видео, и хотят обогатить свой кадр эффектами. Здесь вы познакомитесь с набором инструментов, которые чаще всего используются в работе монтажера.

**Международная школа профессий** https://online.videoforme.ru Онлайн-курсы компьютерного дизайна и графики. Полный курс. Этот пакет дает возможность получить навыки в одной или сразу в двух сферах дизайна: веб-дизайн и графический дизайн.

**CGTarian** https://www.cgtarian.ru/ Международная онлайн школа анимации и компьютерной графики

#### **Библиотека Гумер - гуманитарные науки**

http://www.gumer.info/ Коллекция книг по социальным и гуманитарным и наукам: истории, культурологии, философии, политологии, литературоведению, языкознанию, журналистике, психологии, педагогике, праву, экономике и т.д.

#### **Энциклопедии, словари, справочники**

http://dic.academic.ru Сайт Академик. Словари и энциклопедии на Академике по социально-гуманитарным наукам.

**Веб-графика** https://sites.google.com/site/komputernayagrafika/vidy-grafiki/veb-grafika Вебграфика используется для интернет-ресурсов.

**Программы для ПК** http://vsofte.biz/grafika-dizayn/ блог о программах с загрузкой

**Учебные материалы** http://works.doklad.ru/view/LFs1KoLjJg8.html использование компьютерной графики в профессиональной деятельности.

**Библиофонд** http://bibliofond.ru/view.aspx?id=607458 электронная библиотека для студента

**Научное общество GraphiCon** http://www.graphicon.ru/ компьютерная графика в России

## **4. КОНТРОЛЬ И ОЦЕНКА РЕЗУЛЬТАТОВ ОСВОЕНИЯ УЧЕБНОЙ ДИСЦИПЛИНЫ**

#### **4.1 Банк средств для оценки результатов обучения**

Контроль и оценка результатов освоения учебной дисциплины осуществляется преподавателем в процессе проведения практических занятий и лабораторных работ, тестирования, а также выполнения обучающимися творческих заданий, проектов с использованием информационных технологий.

Оценочные средства составляются преподавателем самостоятельно при ежегодном обновлении банка средств. Количество вариантов зависит от числа обучающихся.

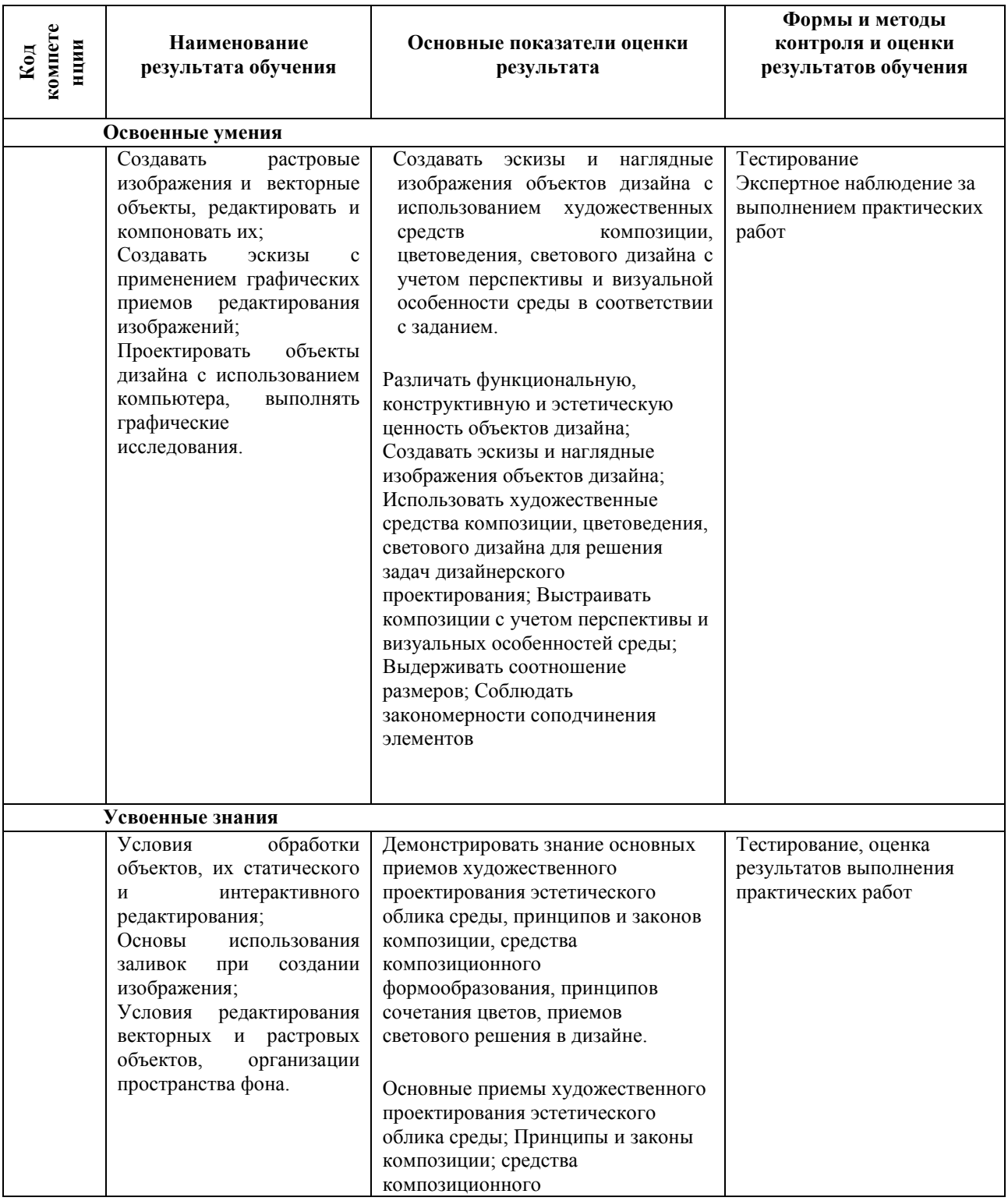

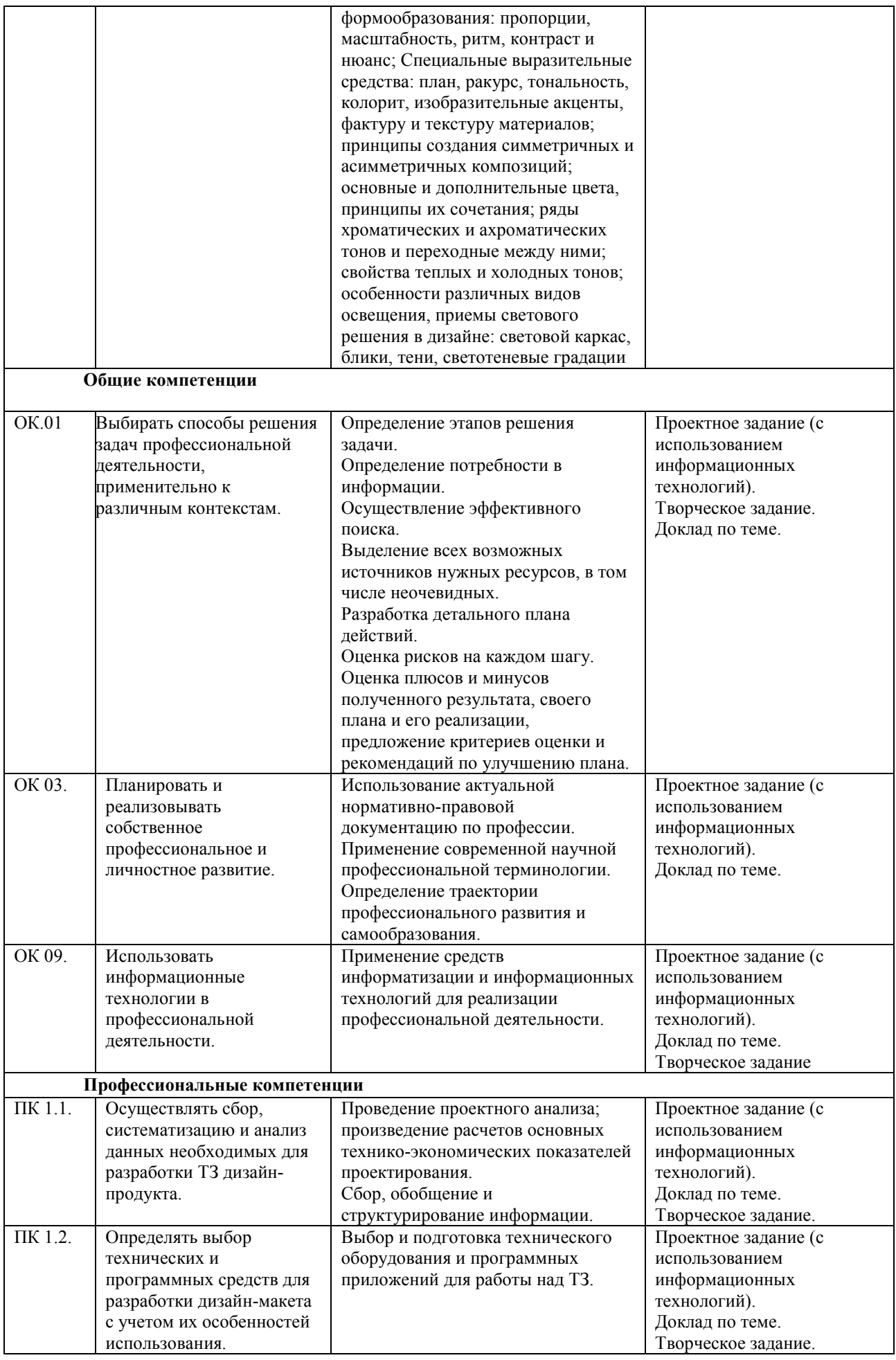

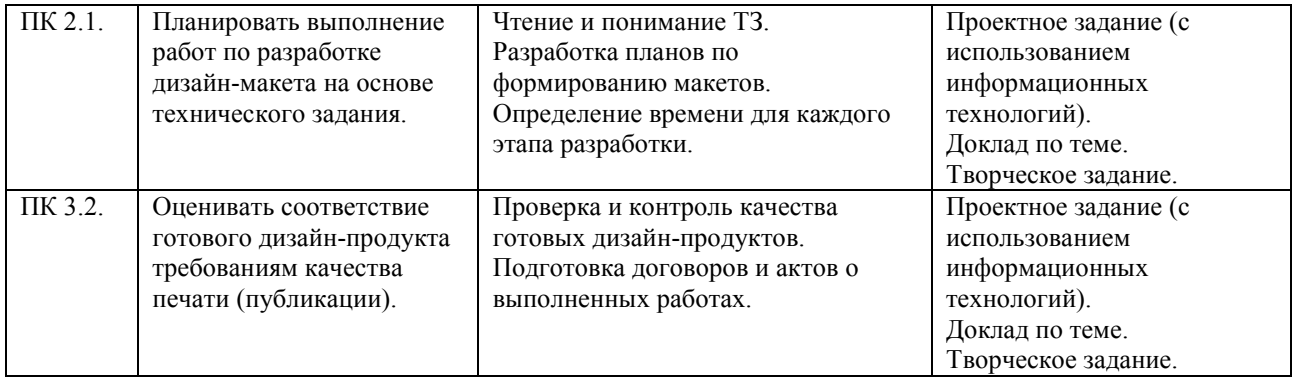

#### **4.2 Примерный перечень вопросов и заданий для проведения промежуточной аттестации**

- 1. Интерфейс программы Adobe PhotoShop, инструменты, фильтры.
- 2. Создание коллажа на произвольную тему при помощи инструментов выделения/
- 3. Работа с градиентом. Создание узоров.
- 4. Работа с параметрами инструмента «Кисть».
- 5. Работа с галереей фильтров.
- 6. Инструменты коррекции изображения. Способы тонирования изображений.
- 7. Ретуширование фотографий
- 8. Виды каналов. Создание и сохранение альфа-каналов. Использование маски слоя.
- 9. Векторные возможности Adobe Photoshop.
- 10. Формирование художественных эффектов текста.
- 11. Интерфейс программы Adobe Illustrator.
- 12. Настройки инструментов. Работа с объектами. Трассировка.
- 13. Создание простых фигур, логотипов, эмблем.
- 14. Интерфейс программы InDesing.
- 15. Создание различных форм текстовых и графических фреймов. Размещение текста и графики во фреймы.
- 16. Создание цветов и их оттенков, создание градиента, направление градиента.
- 17. Создание различных объектов. Комбинирование и моделирование объектов.
- 18. Размещение импортированной графики в текст.
- 19. Создание и редактирование таблиц, правильное их заверстывание в текст.
- 20. Журнальная верстка. Заверстка иллюстраций. Оформление текста в несколько колонок.
- 21. Вывод на печать.
- 22. Газетная верстка, работа с многоколонным текстом. Заголовки. Подписи. Рамки, линейки.
- 24.Оформление рекламы. Работа со слоями и цветом.
- 25. Изучение интерфейса программы Corel Draw. Настройки инструментов.
- 26. Работа с объектами. Настройка интерфейса программы.
- 27.Создание простых фигур, логотипов, эмблем.